# Archive News

Dec 12, 2018 Getting archive data over the web …

#### New Servers on the block …

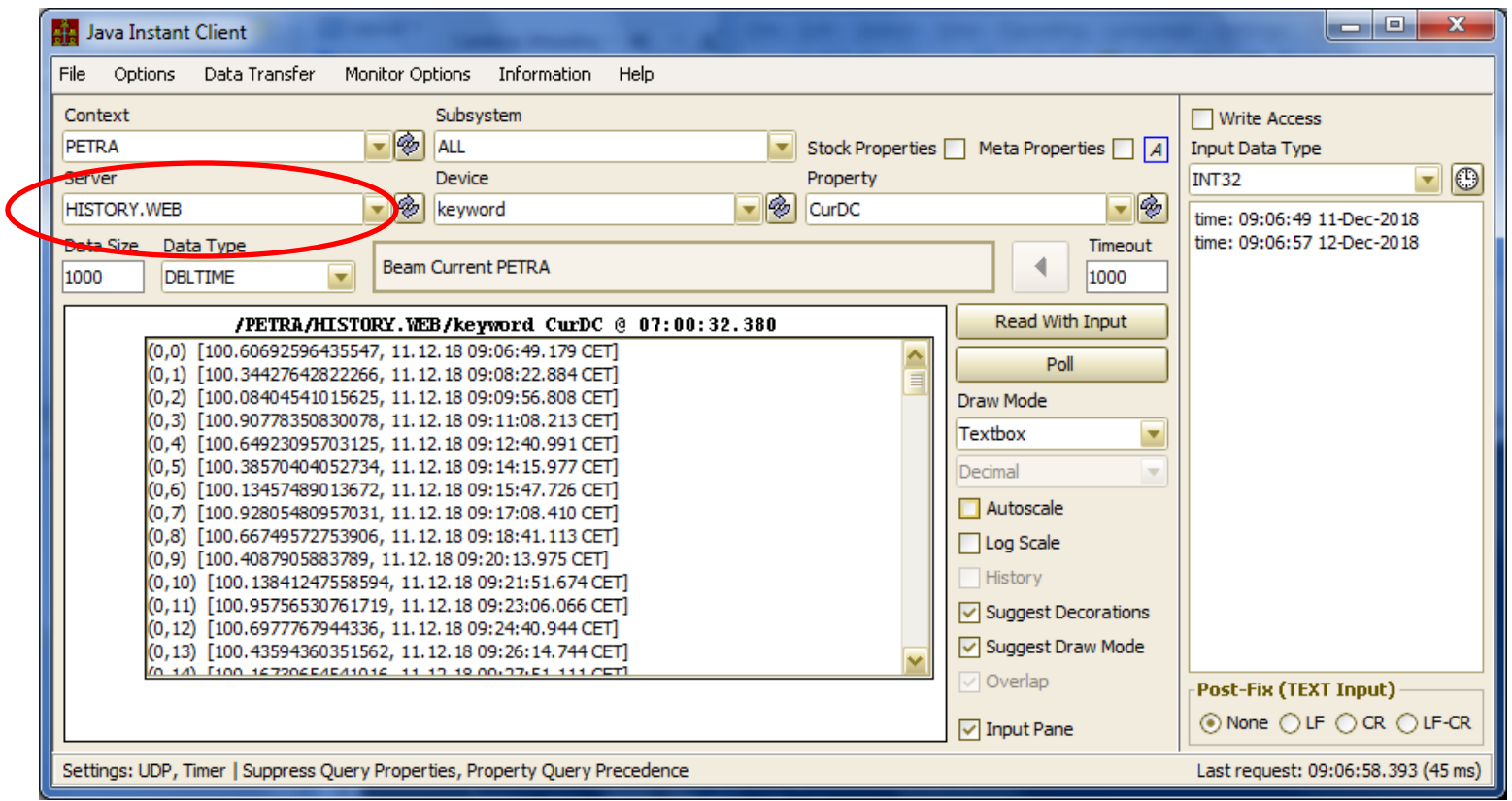

### Offers http html access ...

 $\overline{\mathbf{a}}$ 

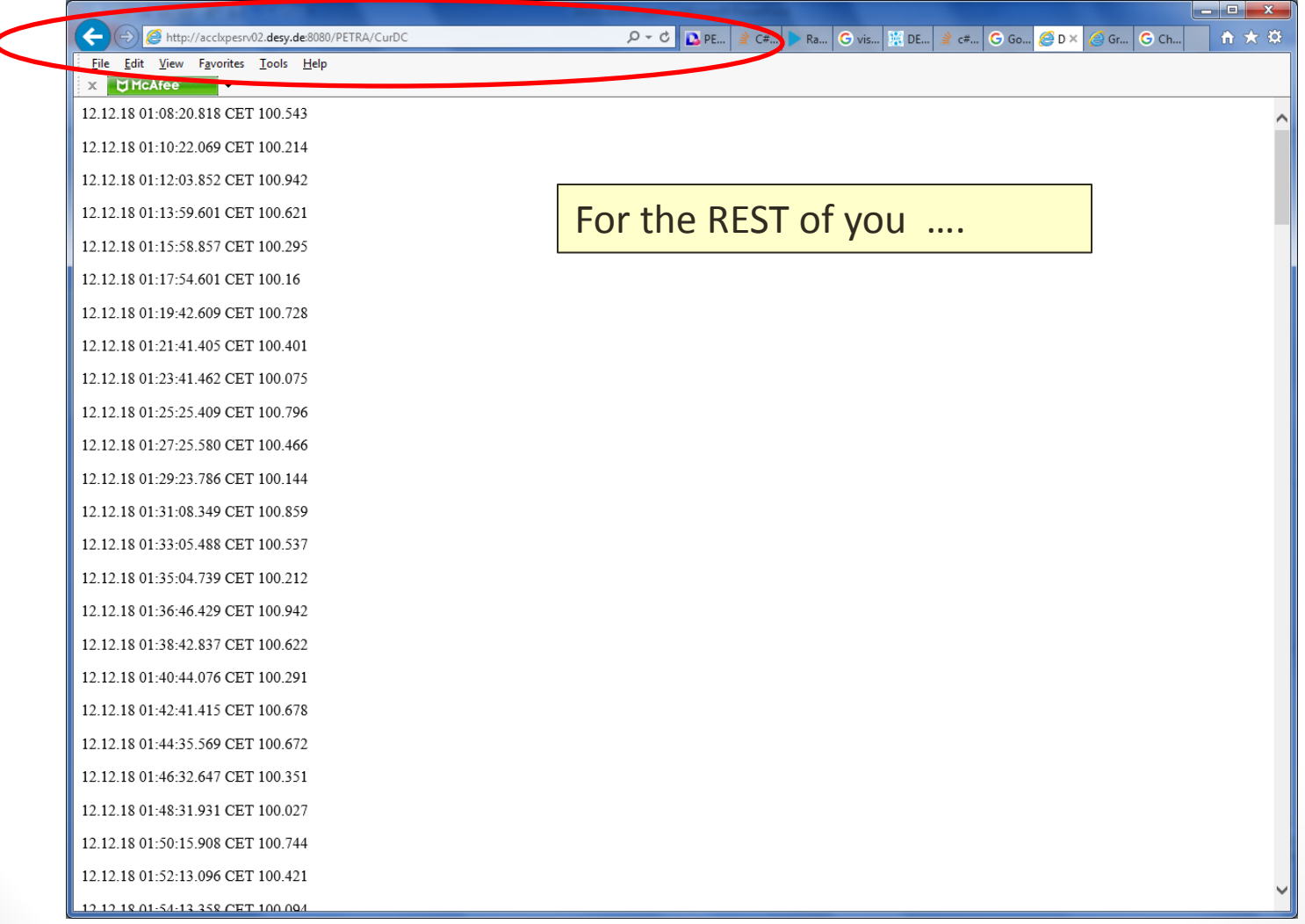

## Offers http JSON access …

• Query:

{"timezone":"browser","panelId":2,"dashboardId":3,"range" :{"from":"2018-12-10T08:53:55.872Z","to":"2018-12- 12T08:53:55.872Z","raw":{"from":"now-2d","to":"now"}},"rangeRaw":{"from":"now-2d","to":"now"},"interval":"5m","intervalMs":300000 …

• Response:

[ { "target":"Vac.IonPumps.Pressure@OL153.7", "datapoints":[ [2.42808e-08,1544428483950], [2.4468e-08,1544428511915], [2.42187e-08,1544428517968], …]}, {"target":"Vac.IonPumps.Pressure@OL146.2", "datapoints":[ [2.39655e-10,1544428483950], [2.40269e-10,1544428511915], [2.39655e-10,1544428517968], …

# And those applications that speak JSON (Grafana) ...

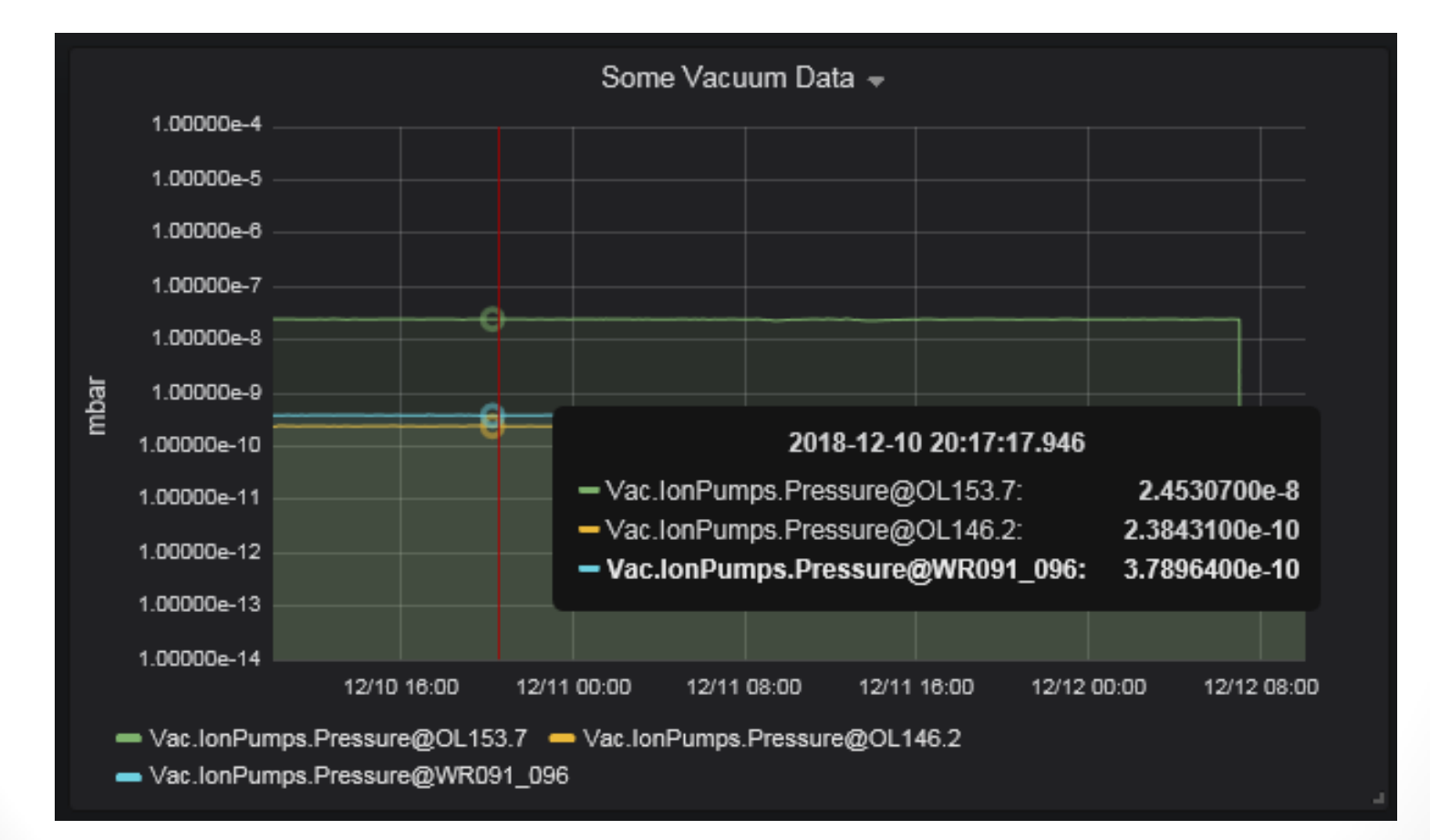

#### Grafana ...

· It's demo time ...